#### **Paper 208-28**

## **Analysis of Method Comparison Studies Using SAS®**

Mohamed Shoukri, King Faisal Specialist Hospital & Research Center, Riyadh, KSA and Department of Epidemiology and Biostatistics, University of Western Ontario, London, Ontario, Canada Samia Hashim, King Faisal Specialist Hospital & Research Center, Riyadh, KSA

### **ABSTRACT**

Method comparison studies are used to assess the relative agreement between two analytical methods that measure the same quantity. The primary objective is to see whether two methods produce the same errors in measurement. The aim of this poster is to present a SAS source code for analyzing a method comparison study. For the purpose of demonstration, data on bacterial counts from nasal swabs taken from cattle and measured by two clinicians were analyzed to assess the interclinicians agreement.

The SAS source code makes use of the following: the TRANSPOSE procedure, the CORR procedure, the MEANS procedure, the GPLOT procedure and macro language. The analytic techniques presented can be used on any operating system and are intended for an intermediate level audience.

#### **KEYWORDS**

PROC TRANSPOSE, PROC CORR, PROC MEANS, PROC GPLOT, Macro Language, Mean, Standard Deviation, Vertical Reference.

#### **INTRODUCTION**

Comparison of two methods of measuring some quantity is very common. In medicine, one may need to compare two methods of measurements, such as, blood pressure levels, estimation of gestational age, or weights of newborn infants. In clinical chemistry, methods of comparison of two assays are of common interest. When two methods are compared, neither one can be regarded as giving a true value of the quantity being measured. In this case it is important to know whether the methods give measurements that are in some sense comparable. For example, lab technologists may wish to see whether a new, inexpensive and quick method produces measurements that are clinically in close agreement with those from an established method. Using the *t*-test or the Pearson's product-moment correlation is flawed. Problems with using the familiar correlation analysis and *t*-test have been noted by Altman and Bland (1983) and Bland and Altman (1986). In their papers they proposed several techniques for analyzing method comparison studies and many articles advocating their approach or variations of it have since appeared in many journals including the "Annals of Clinical Biochemistry" (1996). The Bland and Altman's approach with the framework of linear error measurement model will be discussed, but first let us assume that each method measures the same set of subjects and that the data layout takes the form:

Subject

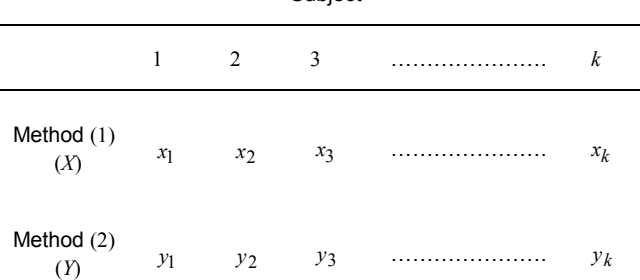

The basic idea of Bland and Altman's approach is the examination of the difference of the readings made by the two methods, then plotting the difference  $v_i = (x_i - y_i)$  against the

mean  $u_i = \frac{x_i + y_i}{2}$  for each subject. From this plot, it is easy to see if there is any tendency for the variation to change with the magnitude of the measurements. If the differences are

symmetrical around zero, then there is no systematic bias. If there is no relationship between the differences and the averages, the agreement between the two methods may be summarized using the means and standard deviations of the methods.

This poster has two-fold objectives:

(1) Test the hypothesis that the two methods are equally precise using Shukla's (1973) method. Shukla proved

that this hypothesis is tested by referring  $1 - r^2$ 2 *r*  $t = \frac{r\sqrt{k}}{r}$ −  $=\frac{r\sqrt{k-2}}{2}$  to

the table of *t* distribution with *k*-2 degrees of freedom where  $r = correlation$  between  $(v, u)$ .

(2) Plotting *v* against *u* , with the

Upper Limit  $(v) = mean(v) + 2 SD(v)$ Lower Limit  $(v) = mean(v) - 2 SD(v)$ 

on the same graph.

In the following sections, we thoroughly discuss the procedures and steps used in the SAS source code provided in the Appendix to achieve the above objectives.

### **THE DATA**

Clinicians from the Ontario Veterinary College were asked to read bacterial count on 15 slides. Each clinician was asked to read each slide twice (blindly). Therefore, each slide has 4 readings and the main objectives of the experiment were:

- (1) To graphically assess the extent of agreement between the two clinicians using Bland and Altman's approach.
- (2) To use Shukla's approach to test the hypothesis that the two clinicians are equally precise in their readings. The data set **rater**, shown below, consists mainly of four variables: slide, rater, reading and count. Where:

slide = identifier  $rater =$  clinician reading = 2 readings per rater  $count = variable of interest$ 

The data set **rater**:

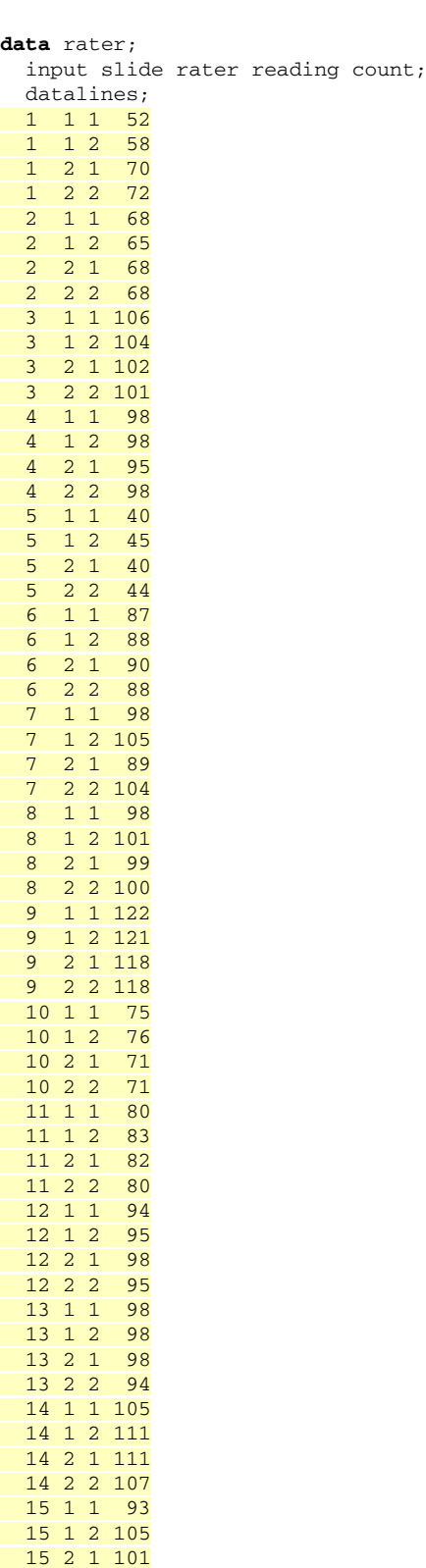

# **THE TRANSPOSE PROCEDURE**

It is necessary to transpose the data from the univariate structure into a multivariate structure to facilitate the computation of the difference and the sum of the readings made by the raters. As well, this step is required to compute the Pearson's Correlation Coefficient between the sum and the difference of the averages of the readings for each slide to test the equality of the precisions of the two clinicians.

In order to see what the transposed data look like, let us first run the original data by using PROC PRINT:

options nodate nonumber; **proc print** data=rater noobs; title 'Original Data'; **run**;

The following is a partial listing of the output

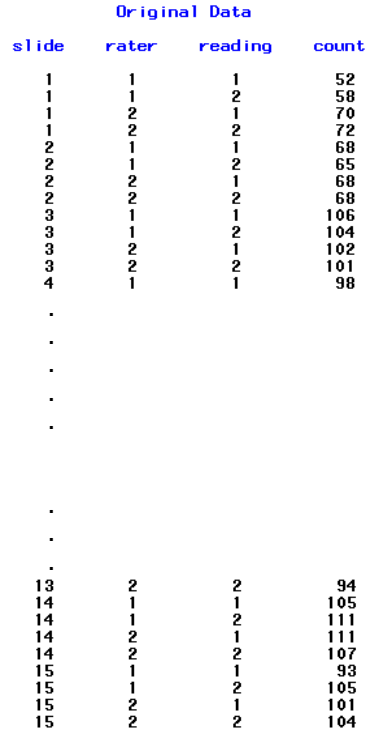

The TRANSPOSE procedure:

\* Transpose the original data from its univariate structure to a multivariate structure;

```
proc transpose data=rater 
                out=ratertrans 
                 (rename=(rater1=rater11 
                            rater2=rater12 
                            rater3=rater21 
                            rater4=rater22) 
                  drop=_NAME_) 
                 prefix=rater; 
   var count; 
   by slide; 
run;
```
The TRANSPOSE procedure reads in the data set **rater** then saves the transposed version in a new data set called **ratertrans**. The BY statement generates an observation for each variable being transposed **(count)** for each BY group

 ; **run**;

15 2 2 104

**(slide)**. The PREFIX= option of the PROC TRANSPOSE statement specifies the prefix to use in constructing names of transposed variables in the output data set **(rater1, rater2, rater3, rater4)**. For the purpose of recording different readings done by the same rater, we rename the transposed variable names to **rater11, rater12, rater21** and **rater22** consecutively. \_NAME\_ is an automatic variable that is created in the output data set **(ratertrans)**. It contains the name of the variable being transposed **(count)** to create the current observation, and since there is no need to keep track of the transposed variable **(count)**, the **\_NAME\_** variable is therefore dropped.

To see what the transposed data look like, we do a PROC PRINT:

```
proc print data=ratertrans noobs; 
   title 'Original Data Transposed'; 
run;
```
When run, the following output is generated:

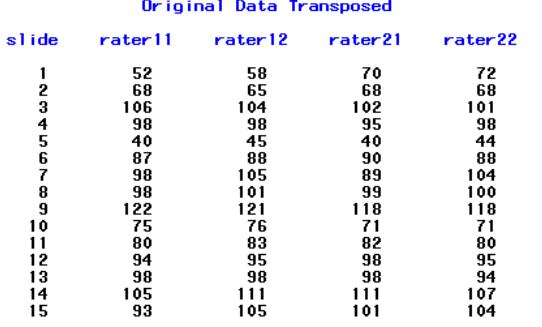

The DATA step, shown below, reads in the data set **ratertrans** and creates two new variables *x* and *y* that compute the average of the readings made by each rater. To implement Bland and Altman's approach, we need to evaluate the sum of the averages of the readings which is denoted by *u* and the difference of the averages of the readings which is denoted by *v* resulting in the data set **newrater**. Bland and Altman's approach calls for plotting  $v$  versus  $u$  on the same plot. We need to add an upper and lower limit (*v*) where:

> Upper Limit  $(v) = mean(v) + 2 SD(v)$ Lower Limit  $(v) = mean(v) - 2 SD(v)$

#### The data set **newrater**:

```
data newrater; 
  set ratertrans; 
* 1. Compute the averages of the readings 
     made by each rater; 
      x = (rater11 + rater12)/2;y = (rater21 + rater22)/2;
* 2. Compute the sum and the difference 
      of the averages of the readings; 
      u = x + y;v = x - y;run;
```
#### **THE CORR PROCEDURE**

The CORR procedure allows us to measure the correlation between  $(v, u)$ . If this correlation is not significantly different from zero then according to Shukla's approach, the two clinicians are

declared to be equally precise. Therefore the *p* − *value* that appears below the value of the reported Pearson's Correlation Coefficient is the tool to assess the equality of the precisions of the two clinicians.

The CORR procedure:

```
* Measure the correlation between u and v;
proc corr data=newrater; 
   var u v; 
   title; 
run;
```
Results from the CORR procedure:

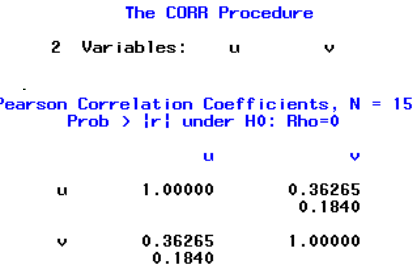

From the above results, the Pearson's Correlation Coefficient is 0.362 and the *p* − *value* is 0.184, and since the *p* − *value* is greater than 0.05 then we should accept the hypothesis that the two raters are equally precise.

#### **THE MEANS PROCEDURE**

In order to calculate the upper and lower limits (*v*) , we need to retrieve the value of the mean and the standard deviation of *v* in a variable format. Therefore we do a PROC MEANS on *v* using the MEAN and STD options of the OUTPUT statement as shown below:

```
* Retrieve the value of the mean 
   and the standard deviation of v;
proc means data=newrater; 
   var v; 
   output mean=meanv std=sdv out=reflines; 
run;
```
The DATA step, below, creates the data set **lines** that reads in the data set **reflines** in order to compute both the upper and lower limits (*v*) . The variables, **up** and **lo**, must be converted into macro variables since the VREF= option in the GPLOT procedure can only accept numeric constants.

To convert variables into macro variables in a DATA step, we use a macro statement called CALL SYMPUT as shown below:

```
data lines; 
   set reflines; 
* 1. Compute the upper and lower limits of v; 
      up = meanv + (2*sdv);
       lo = meanv - (2 * sdv);* 2. Convert the variables, up and lo, into 
      macro variables; 
       call symput('upper',up); 
       call symput('lower',lo);
```
**run**;

Where the current value of the variable name **up** is assigned to the macro variable **'upper'** and likewise for variable name **lo**. Whenever a macro variable needs to be referenced from anywhere within a program, we type the macro variable name

without single quotes preceded by an ampersand (&) sign, for example, **&upper**.

# **THE GPLOT PROCEDURE**

The GPLOT procedure produces a scatter plot of *v* against *u* with the confidence limits of  $v$  drawn on the same graph.

The GPLOT procedure, shown below, makes use of the VREF= option which assigns the variables, **upper** and **lower**, to it; each preceded by the ampersand (&) symbol in order to reference the macro variables created earlier. The VREF= option draws two reference lines perpendicular to the vertical axis at points specified by the values assigned to it (**&upper** and **&lower**). The LVREF= option specifies the line type for drawing reference lines requested by the VREF= option. There are 46 predefined line types to select from in SAS/GRAPH®. By default, line type 2 is set for confidence limit lines. The CVREF= option specifies the color for reference lines requested by the VREF= option.

#### The GPLOT procedure:

```
* Produce a scatter plot with the 
   upper and lower limits of v; 
goptions reset=all; 
symbol1 v=plus c=blue; 
proc gplot data=newrater; 
   plot v*u / vref=&upper &lower lvref=2 
               cvref=red; 
run; 
quit;
```
When the GPLOT procedure is run, the following scatter plot graph is produced:

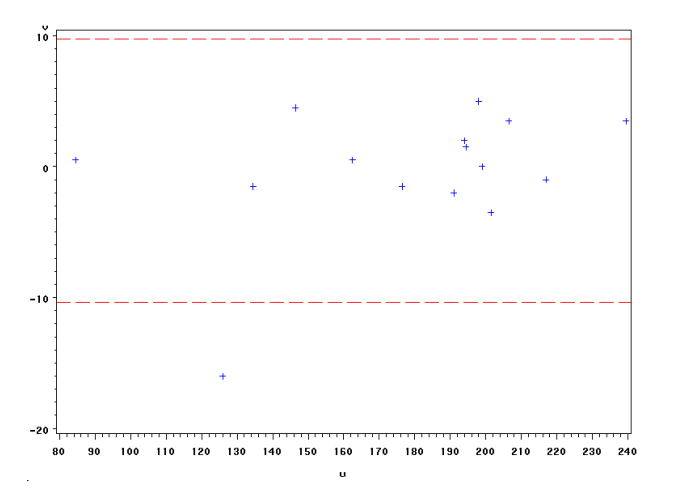

# **CONCLUSION**

From the scatter plot, a general picture may emerge. Points that fall outside the limits of  $\overline{v}$  maybe considered outliers. Moreover, if there is no apparent trend in the scatter plot then there is no relationship between  $v$  and  $u$ , and this indicates reasonable agreement between the two clinicians. However, if there is a relationship between  $v$  and  $u$  depicted from the plot then, as Bland and Altman suggested, we may employ a transformation on the original data and repeat the entire procedure. In many situations, the logarithmic transformation may suffice.

### **REFERENCES**

Altman, D.G. and Bland, J.M. (1983), "Measurement in Medicine: The Analysis of Method Comparison Studies," *The Statistician*, 32, 307-317.

Bland, J.M. and Altman, D.G. (1986), "Statistical Methods for Assessing Agreement between Two Methods of Clinical Measurement," *Lancet*, 8, 307-310.

Hollis, S. (1996), "Analysis of Method Comparison Studies," *Annals of Clinical Biochemistry*, 33, 1-4.

Shukla, G.K. (1973), "Some Exact Tests of Hypotheses About Grubbs's Estimators," *Biometrics*, 29, 373-377.

SAS Institute Inc. (1990), *SAS Procedure Guide, Version 6, Third Edition*, Cary, NC: SAS Institute Inc.

SAS Institute Inc. (1990), *SAS/GRAPH Software: Reference, Version 6, First Edition, Volume 1*, Cary, NC: SAS Institute Inc.

SAS Institute Inc. (1990), *SAS/GRAPH Software: Reference, Version 6, First Edition, Volume 2*, Cary, NC: SAS Institute Inc.

SAS Institute Inc. (1989), *SAS/STAT User's Guide, Version 6, Fourth Edition, Volume 2*, Cary, NC: SAS Institute Inc.

Burlew, Michele M. (2001), *SAS Macro Programming Made Easy, 280 Pages*, Cary, NC: SAS Institute Inc.

### **ACKNOWLEDGEMENT**

The authors would like to thank Michele Ensor for reviewing this poster and making valuable suggestions.

#### **CONTACT INFORMATION**

Your comments and questions are valued and encouraged. Contact the author at:

Samia Hashim

King Faisal Specialist Hospital & Research Center Biostatistics, Epidemiology & Scientific Computing Department MBC 03-BESC PO Box 3554 Riyadh 11211 KSA Work Phone: (+9661) 464-7272 Ext. 39229 Fax: (+9661) 442-4542 Email: samia@kfshrc.edu.sa Website: www.kfshrc.edu.sa

Mohamed Shoukri

King Faisal Specialist Hospital & Research Center Biostatistics, Epidemiology & Scientific Computing Department MBC 03-BESC PO Box 3554 Riyadh 11211 KSA Work Phone: (+9661) 464-7272 Ext. 32526 Fax: (+9661) 442-4542 Email: shoukri@kfshrc.edu.sa Website: www.kfshrc.edu.sa

SAS and all other SAS Institute Inc. product or service names are registered trademarks or trademarks of SAS Institute Inc. in the USA and other countries. ® indicates USA registration.

Other brand and product names are registered trademarks or trademarks of their respective companies.

#### **APPENDIX**

The SAS code:

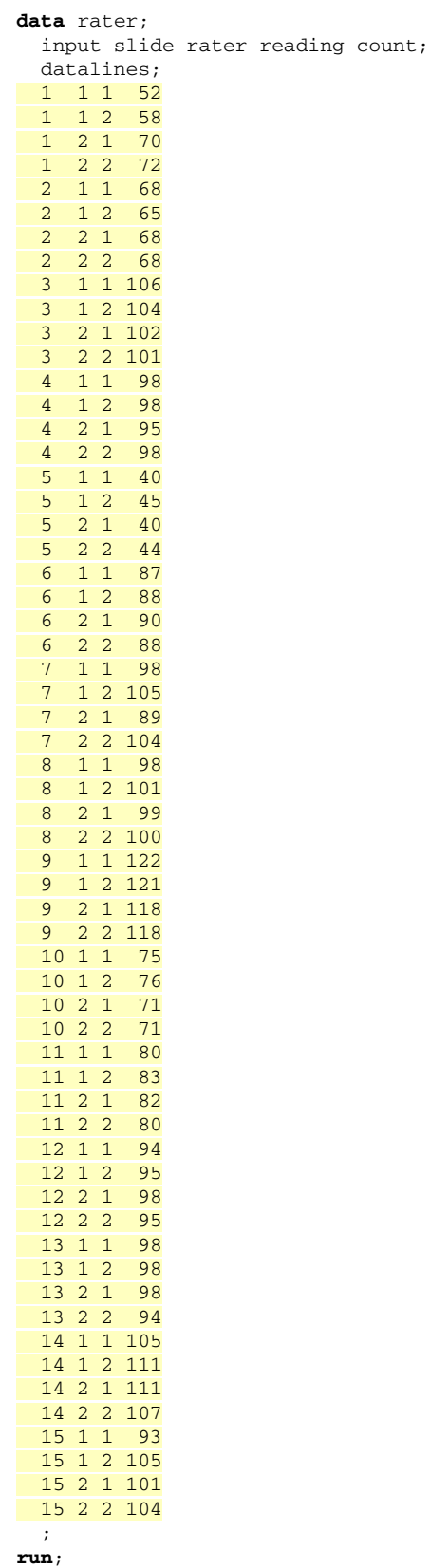

```
run; 
quit;
```
 title 'Original Data'; **run**; \* Transpose the original data from its univariate structure to a multivariate structure; **proc transpose** data=rater out=ratertrans (rename=(rater1=rater11 rater2=rater12 rater3=rater21 rater4=rater22) drop=\_NAME\_) prefix=rater; var count; by slide; **run**; **proc print** data=ratertrans noobs; title 'Original Data Transposed'; **run**; **data** newrater; set ratertrans; \* 1. Compute the averages of the readings made by each rater;  $x = (rater11 + rater12)/2;$  $y = (rater21 + rater22)/2;$ \* 2. Compute the sum and the difference of the averages of the readings; u = x + y;  $v = x - y;$ **run**; \* Measure the correlation between u and v; **proc corr** data=newrater; var u v; title; **run**; \* Retrieve the value of the mean and the standard deviation of v; **proc means** data=newrater; var v; output mean=meanv std=sdv out=reflines; **run**; **data** lines; set reflines; \* 1. Compute the upper and lower limits of v; up = meanv +  $(2*sdv)$ ;  $lo = meanv - (2 * sdv);$ \* 2. Convert the variables, up and lo, into macro variables; call symput('upper',up); call symput('lower',lo); **run**; \* Produce a scatter plot with the upper and lower limits of v; goptions reset=all; symbol1 v=plus c=blue; proc gplot data=newrater; plot v\*u / vref=&upper &lower lvref=2 cverf=red;

options nodate nonumber; **proc print** data=rater noobs;